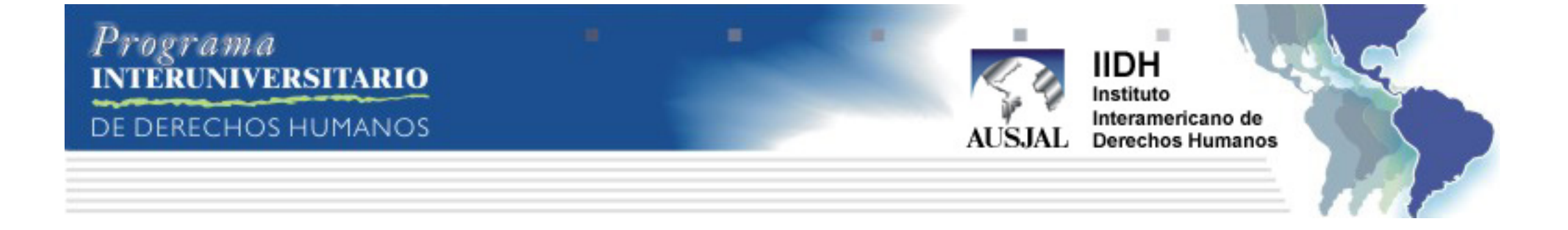

**Acceso a la justicia**

**Qué es un Aula Virtual**

Dadas las características del diplomado cuya metodología de aprendizaje está basada en la educación a distancia apoyada en tecnologías de la información es necesario el empleo de una Plataforma para la Administración del Aprendizaje (Learning Management Sistem, LMS) comúnmente denominada Aula Virtual.

El Aula Virtual es una herramienta que brinda las posibilidades de realizar enseñanza en línea. Es un entorno privado que permite administrar procesos educativos basados en un sistema de comunicación mediado por computadoras. De manera que se entiende como Aula Virtual, al espacio simbólico en el que se produce la relación entre los participantes en un proceso de enseñanza y aprendizaje que, para interactuar entre sí y acceder a la información relevante, utilizan prioritariamente un sistema de comunicación mediada por computadoras

- Datos de la Materia:
- Nombre
- Arquitectura: Unidades /Temas
- Programa de la Materia: Objetivos Generales de Unidad y Específicos de Temas y una breve reseña los contenidos a ser estudiados por Unidad.
- Datos del Tutor
- Metodología de la Modalidad a ser utilizada en el estudio de la materia:
- Cronograma
- Plan de Evaluación
- Soporte Instruccional ● Soporte Técnico • Preguntar Frecuentes • Aula Virtual ● Características de la Materia o Tutor • Metodología a Distancia

## **Secciones que Componen el Aula Virtual:**

Las secciones del aula virtual son las áreas en las cuales está distribuida la información de las materias que el alumno y el tutor deben utilizar para llevar a cabo el proceso de enseñanza aprendizaje y al mismo tiempo se muestran los recursos y herramientas de Internet donde se desarrollarán las asignaciones de cada una de las materias del Diplomado correspondientes al Bloque Virtual. Estas secciones son:

## Información General de la Materia:

Documentos de la Materia: materiales de apoyo para realizar las asignaciones tantos bibliográficos como electrónicos sean links o páginas WEB, organizados con la arquitectura anteriormente descrita de:

• Unidad:

❍ Tema:

■ o Asignaciones

Asignaciones: plantillas con la descripción de cada una de las asignaciones en las cuales se describen todas las actividades de aprendizaje a realizar, estarán colocadas en la plataforma bajo la misma arquitectura que se organizarán los materiales y que se explicó anteriormente, lo cual Indica que las asignaciones serán colocadas dentro de los temas y estos a su vez dentro de las Unidades que le corresponden.

Herramientas de comunicación e interacción dentro del Aula Virtual: El Aula Virtual posee un grupo de recursos en los cuales el alumno trabaja las actividades de aprendizaje, dichos recursos permiten el manejo de documentos, la comunicación entre los participantes y con el tutor de la materia, al mismo tiempo facilitan el aprendizaje de los contenidos y la práctica de los mismos, son los lugares o áreas en donde el alumno lleva a cabo sus actividades.

Correo Electrónico (e-mail): es una herramienta que permite el intercambio de información y documentación entre diferentes personas. Por lo general se utiliza para el envío de sólo texto, sin embargo también admite el envío de archivos multimedia ( imagen, texto y sonido, video).

Foros: es una herramienta asincrónica en la cual se desarrollan debates o discusiones sobre un tema en particular. A partir de un tópico inicial los participantes realizan sus intervenciones las cuales pueden ser leídas por todos lso integrantes del curso.

Chat: tal como su nombre lo indica significa charla, y se basa en la comunicación sincrónica que establecen un grupo de personas, en línea y en tiempo real, puede ser con sólo texto o también manteniendo texto y audio. Esta herramienta se da entre dos o más personas y es utilizada por lo general para compartir la discusión o el análisis sobre un tema o recibir orientaciones en grupo por parte de un Tutor o Especialista, permite el desarrollo de conferencias y discusiones en vivo, también permite discutir sobre temas e intercambiar experiencias.

Ejercicios Interactivos: son la aplicación práctica de los conocimientos teóricos expuestos en el desarrollo conceptual, el término Interactividad viene dado porque este tipo de ejercicios posee procesos de retroalimentación automáticos dados por el Aula Virtual. En los que el alumno puede obtener respuestas a medida que práctica los contenidos aprendidos.

Quiz Interactivo: el principio de interacción es el mismo que rije a los ejercicios la diferencia radica que el quiz permite la verificación de los aprendizajes y éstos son ponderados por el sistema del Aula Virtual con corrección automatisada.